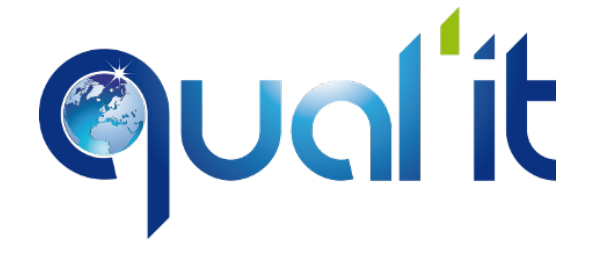

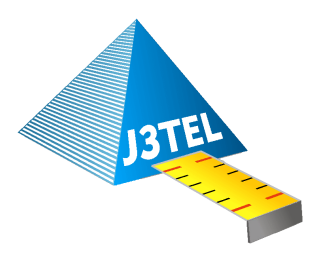

# **Mesure de la performance et de la disponibilité de votre infrastructure réseau et de vos applications critiques**

## Comment contrôler, maintenir et maximiser l'efficacité de votre réseau ?

Un des rôles principaux d'un responsable réseau et de son équipe est de délivrer une infrastructure réseaux à même de supporter les besoins des utilisateurs et des applications métiers. Il doit donc pouvoir :

- Valider les nouvelles installations avant la mise en service régulier
- Surveiller en temps réel son réseau afin de pouvoir réagir rapidement face aux incidents
- Anticiper les besoins futurs d'évolutions en fonction de l'accroissement des flux applicatifs qu'il supporte
- Rendre compte du niveau de service qu'il délivre à son organisation et également de celui délivré par ses fournisseurs

### Qual'IT répond à l'ensemble de ces besoins et même plus encore, d'une façon simple et conviviale...

Basé sur le constat que de nombreux outils de mesures des performances applicative et réseaux sont trop complexes à déployer et à utiliser, la solution Qual'IT évolue depuis sa création avec la même philosophie, apporter de la simplicité en sachant mettre en avant les indicateurs et informations les plus pertinentes pour les utilisateurs. Cette analyse s'appuyant sur l'expertise de plus de 30 ans de J3TEL dans ce domaine.

#### **Simplicité de mise en œuvre et d'administration**

Avec des architectures qui sont de plus en plus techniques et en constante évolution, le positionnement de sondes passives sur le réseau afin d'offrir une vision globale de la performance réseau et applicative devient un challenge pour de nombreuses organisations. Celles-ci, soumises à des contraintes techniques et budgétaires ne peuvent suivre la croissance du nombre de sondes à déployer, du volume de données à analyser et de celui nécessaire au stockage des résultats. La métrologie active de Qual'It permet de s'affranchir de ces contraintes en déployant très rapidement des mini-appliances sur l'ensemble du réseau et / ou en installant des Agents sur les machines sélectionnées afin de reproduire le comportement de vos applications critiques sur votre réseau et environnement de production.

#### **Facilité de création des tests de mesures en quelques clics**

La console Qual'IT permet de créer et d'administrer l'ensemble des tests répartis sur tous les Agents de votre réseau à partir d'un point unique et centralisé.

#### **Exploitation intuitive des résultats grâce à une interface Web simple, claire et réactive**

Aujourd'hui, un des grands challenges des entreprises est de trouver un outil qui répondra aux besoins de nombreuses catégories d'utilisateur sans que l'usage en soit complexifié. Les besoins d'un NOC, d'une équipe Réseau et d'un Responsable Application sont souvent bien distincts. Il faut donc un outil intuitif pour faciliter l'adoption du produit par l'ensemble des équipes et garantir la pérénnité de son usage au cours du temps. Tout cela pour assurer un retour sur investissement rapide.

# **Architecture de la Solution**

### L'Agent Qual'IT

L'agent a pour fonction d'émuler un client ou un serveur. Chaque agent reçoit de la console QUAL'IT des scripts de simulation de l'application à exécuter. Ils calculent ensuite le ressenti utilisateur aussi bien pour des applications métiers que pour des applications temps réelles, telles que la VoIP ou la Vidéo.

ualit

Les agents sont disponibles sous la forme de boîtiers dédiés nommés QUALIT BOX. L'utilisation de boîtiers dédiés garantit des mesures indépendantes de l'état du poste client ou serveur. Les agents sont synchronisés entre eux selon un procédé propriétaire afin de mesurer le temps de latence à travers le réseau (one way delay).

Pour une couverture totale de votre réseau, les boîtiers peuvent dialoguer en point à point, en point à multipoint et en multipoint à multipoint.

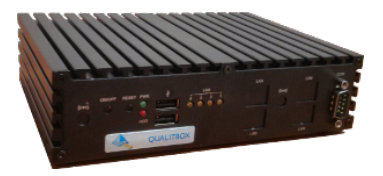

### La console Qual'IT

La console Qual'IT se présente sous la forme d'une appliance dotée d'une interface web qui regroupe dans un seul produit les fonctions suivantes :

### Mesures réalisées entre agents Qual'IT :

- Taux de disponibilité
- Débit disponible
- Vitesse des transactions
- Taux de perte des paquets
- Gigue
- Note MOS
- MDI (diffusion des flux video)
- Temps de traversée réseau

### Mesures réalisées entre un agent Qual'it et un serveur réel :

- Taux de disponibilité de l'application
- Temps de réponse ressenti par l'utilisateur
- Répartition des codes erreur HTTP
- Pilotage et gestion des agents (Etat fonctionnel, MAJ à distance,…)
- Création, automatisation et exécution des scenario de tests (10 à 500 tests simultanés)
- Collecte, Traitement puis stockage des mesures dans la Base de données
- Génération des alarmes sur dépassement de seuil via trap SNMP ou email
- Présentation graphique des résultats pour l'ensemble des tests réalisés dans le temps
- Publication des rapports au format CSV et PDF

### Exemple d'implémentation

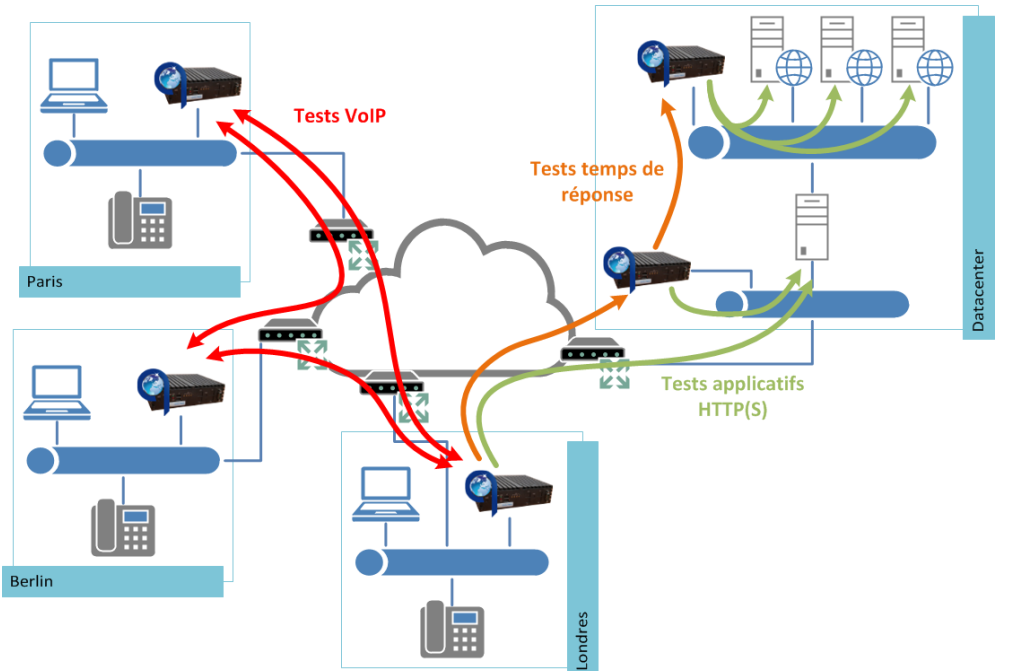

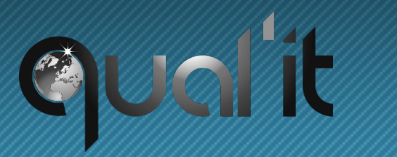

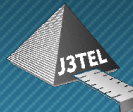

### La solution Qual'IT offre de nombreuses vues interactives

#### **Des vues globales sous la forme de Dashboards et de panneaux de supervision**

Page d'accueil. Affiche le résumé du résultat des tests des Dashboard VoIP. Affiche l'évolution de la note MOS 24 dernières heures et donne l'accès aux fonctionnalités triées par zone, site, codec… Permet de filtrer sur des principales de la solution via des raccourcis.

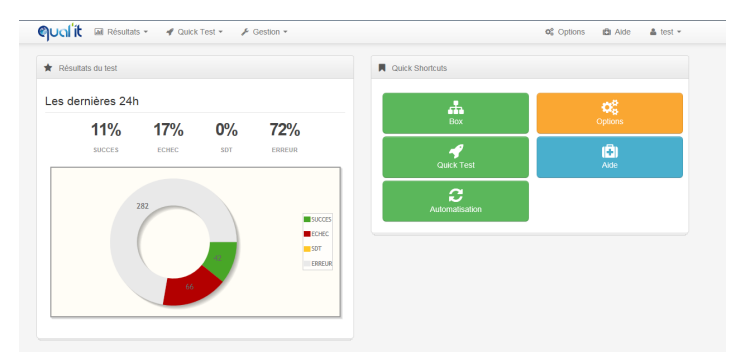

#### **Rapports détaillés avec graphes et matrices**

 $\frac{1}{\sqrt{2}}\sum_{i=1}^{n} \frac{1}{\sqrt{2}}\sum_{i=1}^{n} \frac{1}{\sqrt{2}}\sum_{i=1}^{n} \frac{1}{\sqrt{2}}\sum_{i=1}^{n} \frac{1}{\sqrt{2}}\sum_{i=1}^{n} \frac{1}{\sqrt{2}}\sum_{i=1}^{n} \frac{1}{\sqrt{2}}\sum_{i=1}^{n} \frac{1}{\sqrt{2}}\sum_{i=1}^{n} \frac{1}{\sqrt{2}}\sum_{i=1}^{n} \frac{1}{\sqrt{2}}\sum_{i=1}^{n} \frac{1}{\sqrt{2}}\sum_{i=1}^{n}$ 

Résultats des valeurs de seuil **c**o Tout afficher

Un test est basé sur une ou plusieurs Paires. Une Paire est définie par deux agents (source et destination) et un script (de type réseau ou service). Le résultat du test présente son statut (succès, erreur, échec, seuil de tolérance) et les mesures des indicateurs de performance.

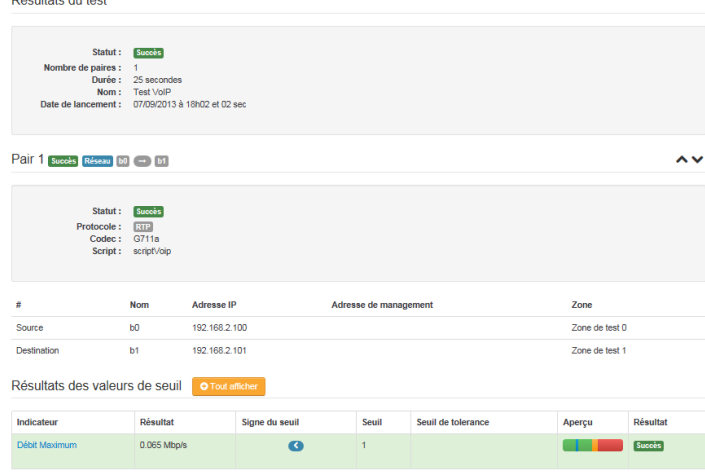

Calcul de la moyenne pour toutes les mesures disponibles.

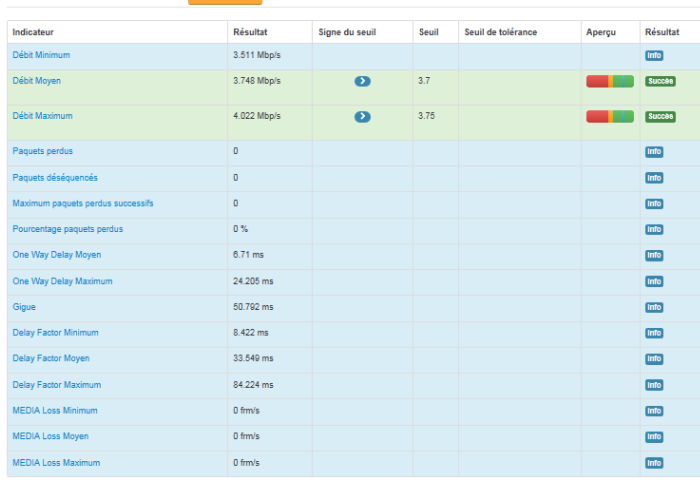

tests spécifiques pour accéder aux rapports détaillés.

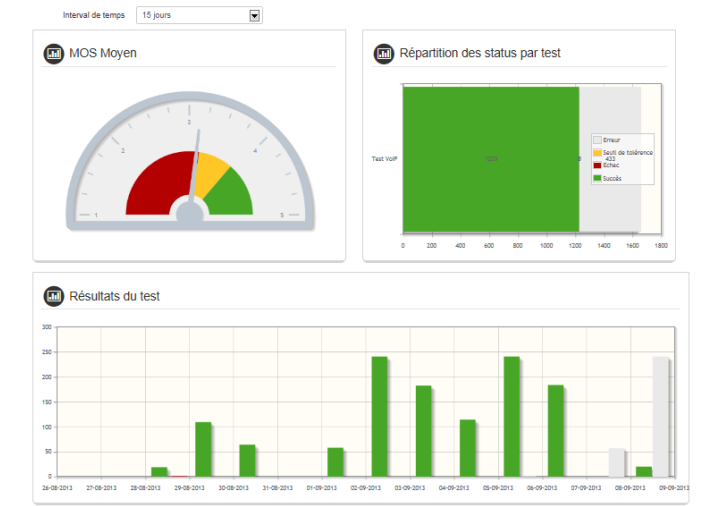

### **Des investigations intuitives via des possibilités de forage dans les rapports et zoom sur les graphes**

Niveau de forage disponible jusqu'au test unitaire avec résultat des mesures sans agrégation. Permet d'étudier pourquoi une alarme a été générée et à quel moment les seuils d'alerte ont été franchis.

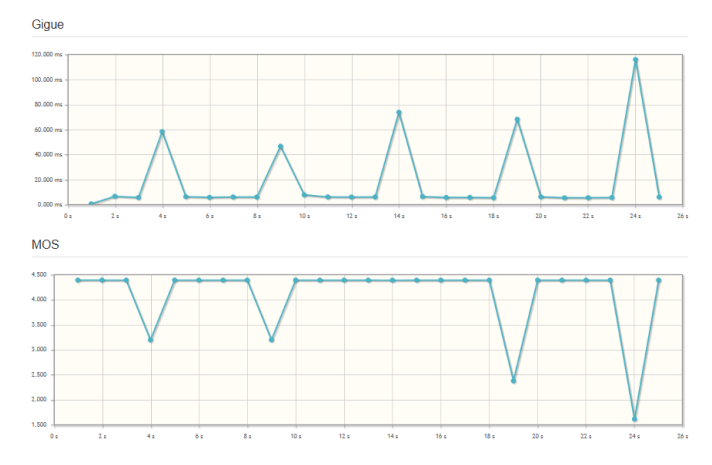

### **Génération d'alarmes par SNMP ou email en cas de dépassement de seuil**

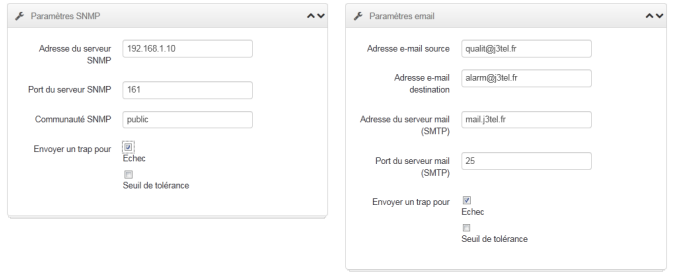

# Des cas d'utilisation multiples et variés

Par sa facilité d'accès, le produit pourra être exploité par l'ensemble des équipes associées à la vie du réseau pour les besoins de :

Ugl

#### **Tests en laboratoire et phases de recette avant mise en production**

- Validation d'une application avant déploiement
- Validation d'un réseau avant déploiement de la VoIP ou Vidéo sur IP (analyse du comportement des flux voix et vidéo sur le réseau actuel)
- Validation d'un nouveau lien MAN / WAN (débit, latence, taux de perte de paquets) avant mise en production définitive

#### **Audit et Suivi des SLA**

- Vérification de la mise en place et de la stabilité de la QoS fournie par votre opérateur
- Vérification et suivi de la qualité de la voix (en VoIP) de l'ensemble d'un réseau
- Vérification du SLA de son opérateur (bande passante, temps de latence, disponibilité)

#### **Surveillance opérationnelle du réseau et des applications**

- ✓ Surveillance de la performance des services applicatifs en Data Center
	- Surveillance continue d'un réseau WAN constitué de nombreux sites distants

#### **Résolution d'incident**

- Analyse de la qualité rendue aux utilisateurs y compris pour les applications Ntiers empruntant une chaîne de liaison complexe
- Aide à la géolocalisation des problèmes réseaux
- Vérification de la qualité du réseau vis-à-vis du ressenti utilisateur

### Spécifications des Appliances

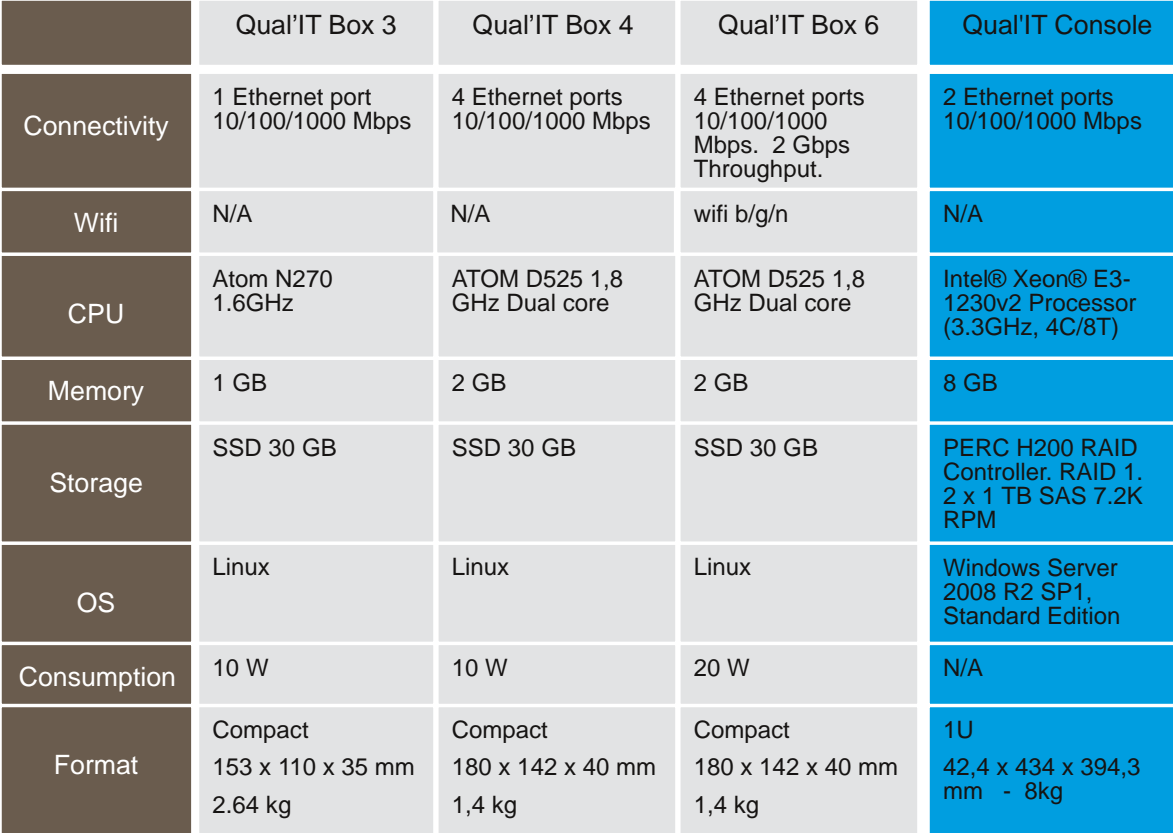

Web : www.j3tel.fr Phone : +33 164 465 959 Mail : commercial@j3tel.fr

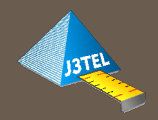

15 Avenue du Hoggar, Parc Victoria – le Vancouver, ZA de Courtaboeuf, 91940 Les Ulis

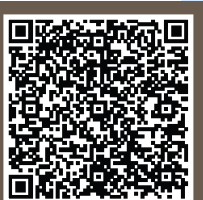

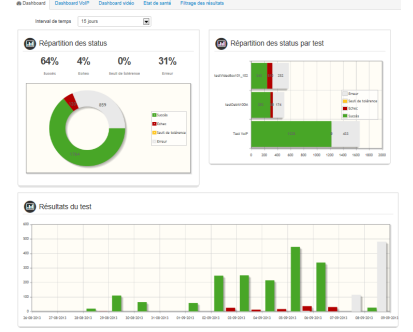

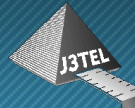